## INFRAGISTICS WINDOWS FORMS 18.2 – Service Release Notes – October 2019

Infragistics Windows Forms controls provide breadth and depth in enabling developers to bring modern, trend-setting applications to market while shortening development time. If you need gesture/touch support, dynamic themes, and lightning fast performance in one package, look no further.

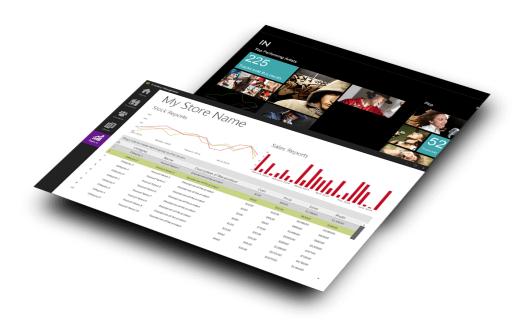

## Top-performing controls for every aspect of software development

Add complete usability and extreme functionality to your next desktop application with the depth and breadth our Windows Forms UI controls. Infragistics Windows Forms continues to make strides in user experience.

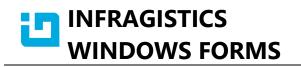

## Installation

| Downloading | Download Infragistics Controls for Windows Forms here |
|-------------|-------------------------------------------------------|
|-------------|-------------------------------------------------------|

## What's Changed

| ID     | Component            | Product Impact | Description                                                                                    |
|--------|----------------------|----------------|------------------------------------------------------------------------------------------------|
| 264083 | DataChart            | Bug Fix        | The GetPosition method on the ChartMouseButtonEventArgs disappeared between 17.1 and 18.2      |
| 265827 | Document<br>Exporter | Bug Fix        | RowSpacingBefore/RowSpacingAfter is not working when grid is exported to PDF                   |
| 260953 | Document<br>Exporter | Bug Fix        | Graphics.FillPie does not draw correctly in Canvas                                             |
| 265692 | Excel                | Bug Fix        | Cannot load an excel file if it contains a certain named reference.                            |
| 265943 | Excel                | Bug Fix        | TextOperatorConditionalFormat does not change cell's appearance although the condition is met. |
| 266244 | Excel                | Bug Fix        | FormulaParseException when loading a workbook that references another workbook.                |
| 264898 | Grid                 | Bug Fix        | Width of a DateTime column changes when a new empty row is added.                              |
| 265241 | Grid                 | Bug Fix        | Incorrect scroll behavior when scrolling the grid by dragging columns in RTL                   |
| 260194 | Pivot Grid           | Improvement    | Cannot update data in FlatDataSource without removing and reapplying measures.                 |
| 260655 | Pivot Grid           | Bug Fix        | Grid hang when set the datasource as a empty list                                              |

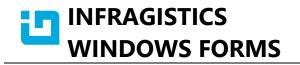

| 264717 | Tooltip Manager | Bug Fix | FormattedTooltip doesn't render entirely with GDIPlus<br>This is an issue with GDI Plus text rendering. As such, it can be worked around by using GDI, instead.<br>You can do this by setting the static property:<br>Infragistics.Win.DrawUtility.UseGDIPlusTextRendering = false<br>However, this affects the entire application. So we have added a TextRenderingMode property to the<br>UltraToolTipManager so that GDI Plus can be turned off for just the tooltips.<br>Also, we have added a couple of extra pixels to the width of the tooltip when using GDI Plus. |
|--------|-----------------|---------|----------------------------------------------------------------------------------------------------|
| 264042 | Tree            | Bug Fix | TreeView OutlookExpress Scrollbar not showing up for bottom 2 rows                                                                                                    |
| 265139 | Tree            | Bug Fix | Insert method is slower adding nodes                                                                                                    |